*Русу О.П. Rusu A.P.*

## **ИСПОЛЬЗОВАНИЕ ДИНАМИЧЕСКИ ПОДКЛЮЧАЕМЫХ БИБЛИОТЕК ДЛЯ МОДЕЛИРОВАНИЯ ЭЛЕКТРИЧЕСКИХ ПРОЦЕССОВ РАДИОТЕХНИЧЕСКИХ УСТРОЙСТВ**

## **ВИКОРИСТОВУВАННЯ ДИНАМІЧНО ЗВ'ЯЗАНИХ БІБЛІОТЕК ЗАДЛЯ МОДЕЛЮВАННЯ ЕЛЕКТРИЧНИХ ПРОЦЕСІВ РАДІОТЕХНІЧНИХ ПРИСТРОЇВ**

## **THE USE OF THE DYNAMICALLY LINKED LIBRARIES FOR SIMULATION OF ELECTRIC PROCESSES OF RADIO ENGINEERING DEVICES**

*Аннотация*. *Обоснован способ моделирования электрических процессов с использованием динамически подключаемых библиотек. Показаны преимущества данного способа. Выполнен анализ существующих методов моделирования электрических процессов радиотехнических устройств. Приведен пример практического использования данного способа для моделей силовой части импульсных преобразователей постоянного напряжения.*

*Анотація***.** *Обґрунтовано спосіб моделювання електричних процесів з використовуванням динамічно зв'язаних бібліотек. Показано переваги даного способу. Виконано аналіз існуючих методів моделювання електричних процесів радіотехнічних пристроїв. Наведено приклад практичного використовування даного способу для моделей силової частини імпульсних перетворювачів постійної напруги.*

*Summary. The method of simulation of electric processes is reasonable with the use of the dynamically linked libraries. Advantages of this method are shown. The analysis of existent methods of simulation of electric processes of radio engineering devices is executed. An example of the practical use of this method is made for the models of power part of pulse converters of constant voltage.*

На сегодняшний день основным инструментом для разработки и исследования современной радиотехнической аппаратуры, в том числе и аппаратуры связи, являются персональные компьютеры. Замена физической цепи ее виртуальным математическим эквивалентом позволяет существенно сократить материальные и временные затраты на разработку радиотехнических устройств.

Существуют два основных направления в моделировании радиотехнических устройств, каждое из которых имеет свои ограничения, достоинства и недостатки, но в целом взаимно дополняющие друг друга при решении практических задач.

Первое направление основано на синтезе сложных электрических цепей с помощью простейших универсальных виртуальных радиокомпонентов. Для этих целей существует достаточно большое количество программного обеспечения, примером которого является Electronic Workbench пакета Multisim компании National Instruments [1].

Второе направление основано на разработке математической модели, которая отражает специфику конкретного устройства или класса устройств и позволяет напрямую определять его параметры, которые при использовании универсальных моделей можно определить только косвенным путем.

Если для моделирования с помощью первого способа достаточно приобрести соответствующее программное обеспечение и изучить техническую документацию к нему, то при моделировании вторым способом возникает задача преобразования математической модели, которая написана на высокоуровневом языке математики, в набор низкоуровневых инструкций процессору персонального компьютера. При построении различных характеристик эта задача усложняется необходимостью дополнительного описания также и правил построения этих характеристик (алгоритма проведения исследований).

Несмотря на широкий выбор инструментов для решения данной задачи, существующие способы имеют ряд существенных недостатков, основными из которых являются: низкая скорость расчета, наличие специальных знаний в области программирования и сложность интеграции с другими системами. В то же время современное программное обеспечение, работающее под управлением операционных систем Windows, широко использует динамически подключаемые библиотеки (Dynamic Link Library – DLL). При этом информация об использовании данного способа для решения задач моделирования электрических процессов в известных научных публикациях практически отсутствует.

Целью данной работы является использование динамически подключаемых библиотек для моделирования электрических процессов радиотехнических устройств.

Самыми популярными на сегодняшний день способами выполнения математических расчетов являются использование универсальных вычислительных программ, таких как MATLAB, MathCAD и т.п., либо написание специализированного программного обеспечения.

При использовании универсальных вычислительных программ математическая модель и правила проведения исследования описываются на внутреннем высокоуровневом языке вычислительной программы, синтаксис которого близок к формальным языкам математики и логики (рис. 1, а). Далее исходный текст преобразовывается во внутренний алгоритм расчета с использованием готовых заготовок инструкций, являющихся неотъемлемой частью программного продукта. Результаты вычислений преимущественно выводятся непосредственно в файл с исходным текстом модели.

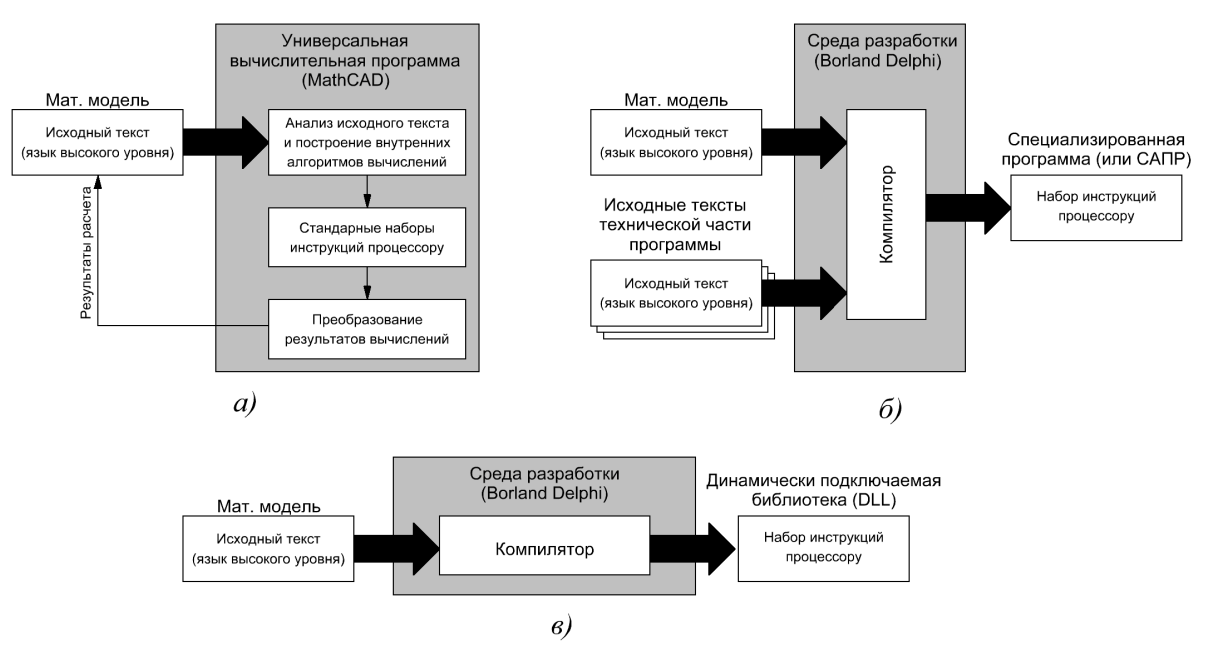

Рисунок 1 - Способы преобразования математической модели в набор инструкций процессору

При разработке специализированного программного обеспечения математическая модель и правила проведения исследования описываются на языке программирования (преимущественно это один из языков высокого уровня: Pascal, C, Fortran и т. п.) и вместе с исходными текстами технической части программы преобразовываются компилятором в набор инструкций, представляющий самостоятельную программу (рис. 1, б). Эта программа может представлять собой как простую программу для расчета и исследования конкретного радиотехнического устройства, так и сложную САПР.

Основным недостатком первого способа является сложность интеграции полученного модуля с другими вычислительными программами или системами автоматизированного проектирования, а также зависимость от среды проектирования (программы-оболочки). Простая интеграция возможна только в том случае, когда система, в которую интегрируется полученный модуль, создана в той же среде разработки. В противном случае необходимо выполнять конвертирование полученного модуля либо использовать технологию ActiveX [2], что не всегда удобно, а в некоторых случаях и невозможно. Также к недостаткам первого способа следует отнести низкую скорость вычислений в некоторых системах (например MathCAD), что накладывает ограничения при проведении большого объема вычислений.

Основными недостатками второго способа являются сложность создания готового программного продукта. Для создания программного обеспечения, удовлетворяющего современным требованиям, необходимо наличие специальных знаний в области программирования. Общий объем технических модулей может превышать объем модуля с описанием математической модели в сотни раз [2]. Для данного способа также характерна ограниченность проводимых исследований, количество и качество которых после создания программного обеспечения изменить уже невозможно.

При использовании технологии линамически полключаемых библиотек математическая модель описывается на одном из языков программирования высокого уровня и после компиляции преобразовывается в набор инструкций процессору (рис. 1, в). Библиотека содержит в себе минимальное количество технического кода, большая часть которого генерируется автоматически средой разработки. Это значительно сокращает время, затрачиваемое на создание DLL, и требует минимум специальных знаний в области программирования. Следует отметить, что время, затрачиваемое на создание библиотеки, соизмеримо со временем, затрачиваемым на создание файла в универсальных вычислительных программах. Поскольку библиотека представляет собой готовые инструкции процессору, то скорость вычисления практически равна скорости вычислений при реализации в виде самостоятельного продукта.

Основным недостатком оформления математической модели в виде динамически подключаемой библиотеки является невозможность ее самостоятельного использования. Использование библиотеки возможно только при наличии специальной вызывающей программы, в которой реализован модуль сопряжения с библиотекой. Однако этот недостаток является также и преимуществом, поскольку к одной и той же библиотеке одновременно могут обращаться несколько программ, а одна программа, имеющая один модуль сопряжения, может одновременно обращаться к нескольким библиотекам (рис. 2).

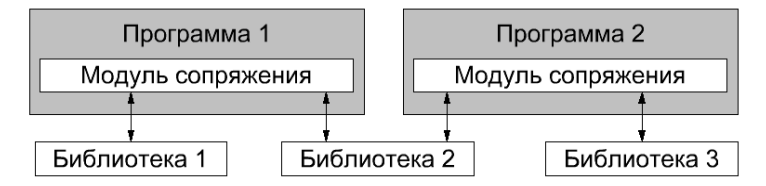

Рисунок 2 – Варианты использования нескольких библиотек, имеющих одинаковую структуру

С точки зрения вызывающей программы, DLL является ее неотъемлемой частью. Следует отметить, что технология DLL широко используется в программировании, а время, затрачиваемое на создание модуля сопряжения с DLL, невелико и сводится к описанию ресурсов, находящихся в DLL [2].

Сравнительная оценка рассмотренных способов приведена в табл. 1. Очевидно, что предложенный способ характеризуется требуемым качеством и меньшими затратами времени, чем при использовании других способов.

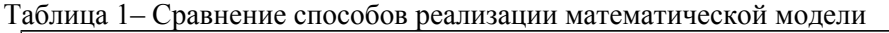

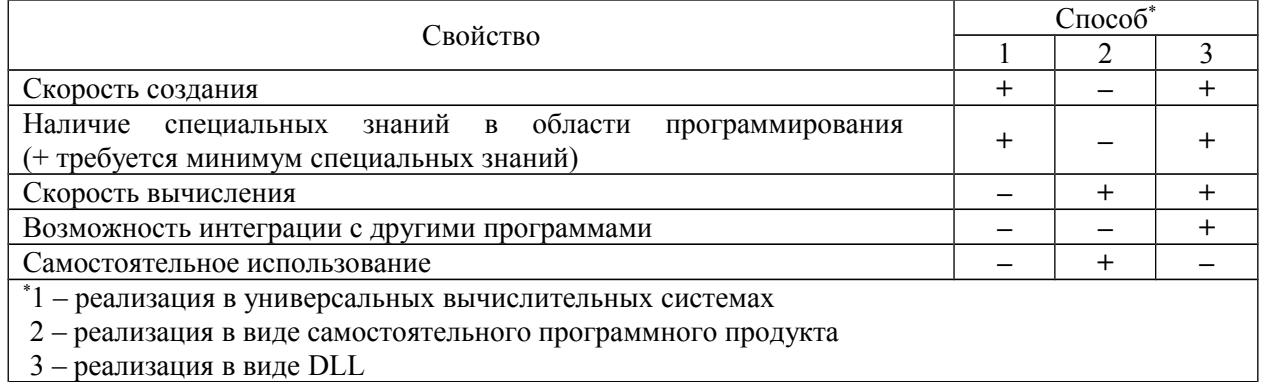

Описанный способ оформления математических моделей был использован при исследовании импульсных преобразователей постоянного напряжения, математические модели которых описаны в [3 - 5]. Исследования проводились с помощью специальной программы, которая содержит необходимый модуль сопряжения (рис. 3). Одна и та же программа позволяет проводить исследование широкого круга радиотехнических устройств (в данном случае проводились исследования импульсных преобразователей с ШИМ-регулированием и резонансных преобразователей). Смена прикладного назначения программы проводилась простой заменой файла DLL. Библиотека для преобразователей с ШИМ-регулированием была также использована в виртуальной лаборатории [6] (рис. 3).

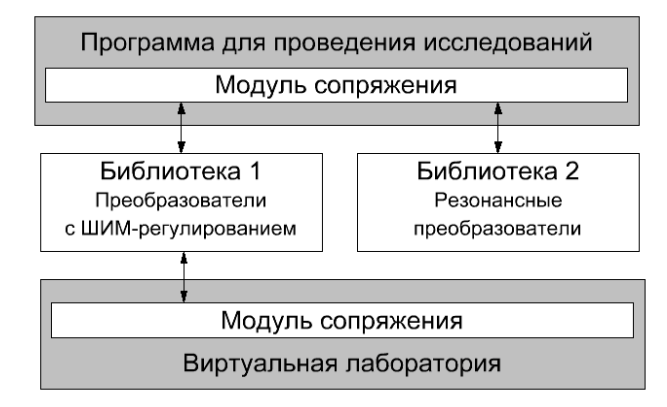

Рисунок 3 - Практическое использование DLL

Математическая модель, с точки зрения внешней вызывающей программы, представляет собой функцию, которая работает с двумя массивами данных переменной длины. Входной массив солержит исходные данные, а выходной – результаты расчета (рис. 4). Каждый элемент массива исходных данных содержит в себе значение определенного входного параметра, а элемент массива результатов - выходного. Назначение параметров массивов определяется их положением (индексом) в массиве (рис. 5). Общее количество элементов массивов зависит от конкретной математической модели и при необходимости передается в вызывающую программу соответствующими функциями библиотеки. Такая организация входных и выходных данных позволила создать универсальную программу для исследований, которая не привязана к конкретной математической модели и работает на уровне индексов массивов. Это позволило решить проблему описания алгоритмов проведения исследований, заменив их одним универсальным алгоритмом.

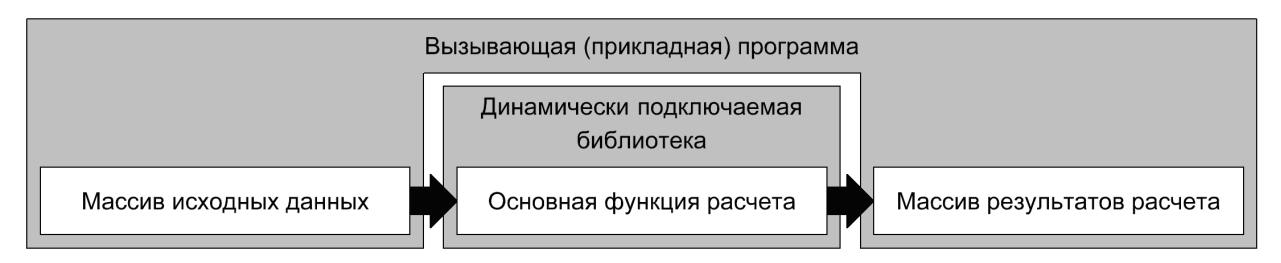

Рисунок 4 – Инкапсуляция математической молели в виде функции. работающей с двумя массивами переменной длины

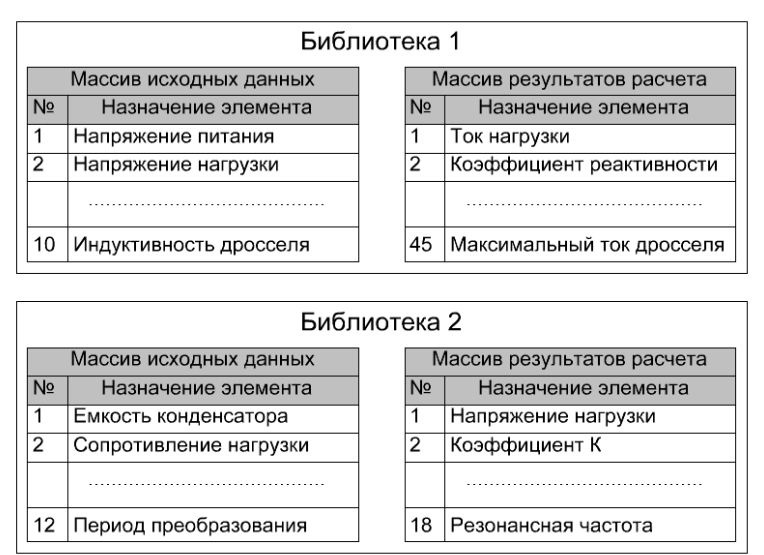

Рисунок 5 - Массивы исходных данных и результатов расчета для различных библиотек

Использование универсального алгоритма исследований основано на представлении исследуемого параметра в виде функции

$$
y = f(x_1, x_2, \ldots, x_n), \tag{1}
$$

где  $x_1, x_2, ..., x_n$  – элементы массива исходных данных; *n* – общее количество элементов массива. Правило проведения исследования формируется в вызывающей программе и сводится к установке требуемых индексов массивов и закона их изменения. Для проведения простого исследования требуется установить:

- индекс исследуемого параметра (индекс массива результатов расчета);

- индекс изменяемого параметра (индекс массива исходных данных);

- границы диапазона (минимальное и максимальное значения) и закон изменения (линейный, логарифмический и т. п.) изменяемого параметра.

Результатом проведения исследований является двумерная таблица, на основании которой строится график.

Поскольку работа непосредственно с индексами массивов неудобна, библиотека содержит специальные функции, с описанием элементов массивов (наименование, единицы измерения, минимальное и максимальное значение элементов и т. п.). Возможна поддержка нескольких языков. Использование упомянутых функций позволяет создавать интуитивно-понятные интерфейсы для работы с программой, содержание которых хранится вместе с математической моделью в библиотеке.

Изложенные выше материалы позволяют сделать следующие выводы:

- оформление математических моделей работы радиотехнических устройств в виде динамически подключаемых библиотек позволяет создавать программные модули, которые могут быть легко интегрированы в новое или существующее программное обеспечение;

- создание библиотек требует минимум специальных знаний в области программирования;

- библиотеки представляют собой готовые инструкции процессору, что обеспечивает максимально возможную скорость расчета, и не требуют какой-либо доработки;

- одна и та же библиотека может использоваться одновременно несколькими программами. одна и та же программа может одновременно работать с несколькими библиотеками;

- организация математической молели в виле функции, работающей с лвумя массивами переменной длины, позволяет создавать универсальные программы для расчета и исследования характеристик широкого спектра радиотехнических устройств;

- смена математической модели (прикладного назначения программы) производится простой заменой (или выбором) файла библиотеки без каких-либо изменений основной программы;

- данный способ организации позволяет также использовать один универсальный алгоритм, который пригоден для проведения большого класса исследований (в данной работе приведено упрощенное описание этого алгоритма).

Таким образом, комбинация технологии DLL и организации исходных данных и результатов расчета в виде массивов переменной длины позволяет решать задачи обработки математических моделей на ЭВМ для научных и инженерных расчетов с требуемым качеством и меньшими затратами времени, чем при использовании других способов.

## **Литература**

- 1. Хернитер М. Е. Multisim. Современная система компьютерного моделирования и анализа схем электронных устройств / Хернитер М. Е. - М.: ДМК-пресс, 2006. - 488 с. - ISBN 5-9706-0026-1
- 2. Архангельский А. Я. Программирование в Delphi 7 / Архангельский А. Я. М.: Бином-Пресс, 2003.  $-1152$  c.  $-$  ISBN 5-9518-0042-0
- 3. Кадацкий А. Ф. Анализ электрических процессов в импульсных преобразователях постоянного напряжения с широтно-импульсным регулированием / А. Ф. Кадацкий, А. П. Русу // Электричество.  $-2005. - N99 - C. 43 - 54.$
- 4. Кадацкий А.Ф. Математическая модель электрических процессов в импульсных преобразователях постоянного напряжения с широтно-импульсным методом регулирования / А. Ф. Кадацкий, А. П. Русу // Наукові праці ОНАЗ ім. О. С. Попова. - 2004. - № 3 - С. 10 - 16.
- 5. Кадацкий А. Ф. Действующие значения токов элементов силовых каналов импульсных преобразователей постоянного напряжения с широтно-импульсным методом регулирования. / А. Ф. Кадацкий, А. П. Русу // Наукові праці ОНАЗ ім. О. С. Попова. - 2005. - № 1 - С. 11 - 17.

6. *Русу А.П.* Виртуальная лаборатория по дисциплине «Электропитание систем связи»: матер. НПК «Современные информационные и электронные технологии», (Одесса, 22 – 26 мая 2006 г.). Одесса – С. 243.